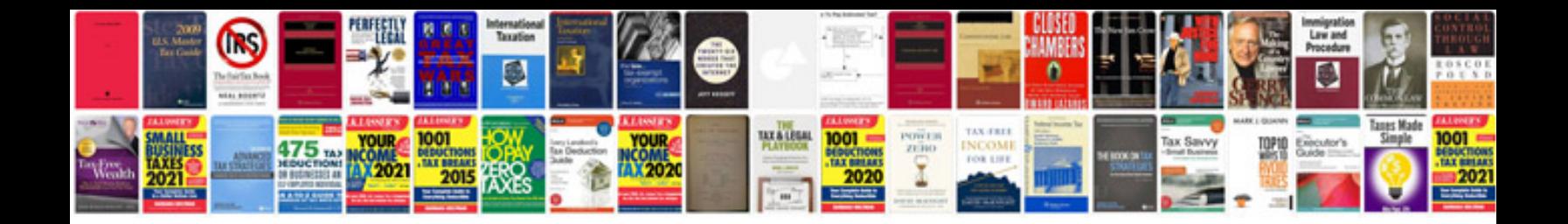

**Cake order form template**

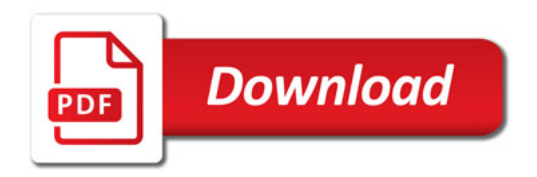

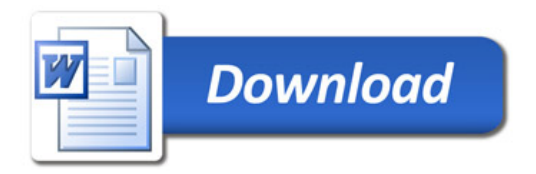